## **NOALYSS 7.2**

## **Nouveautés**

1 - On peut définir quand la TVA est payable ou exigible, et en tenir compte dans le « résumé TVA »,

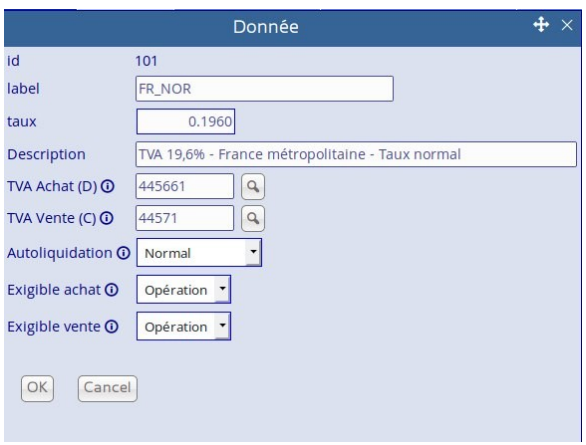

2- Dans résumé TVA , la tva est calculée suivant que la date concerne la date de paiement , la date d'opération ou d'après le paramètrage de la TVA

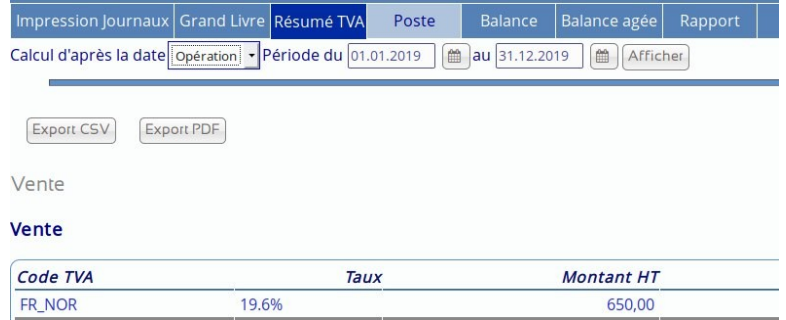

3 - Amélioration de la fonction recherche, on peut faire une recherche uniquement pour les opérations payées ou non

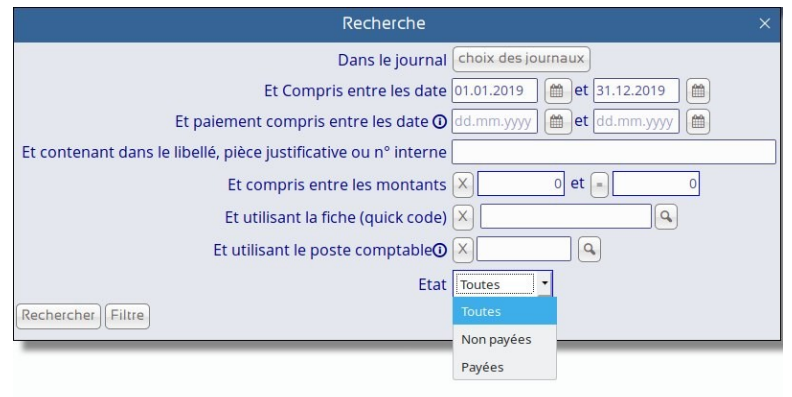

4- Impression journaux, permet aussi de filtrer suivant que l'opération est payée ou non , cela ne s'applique qu'aux journaux d'achat et de vente.

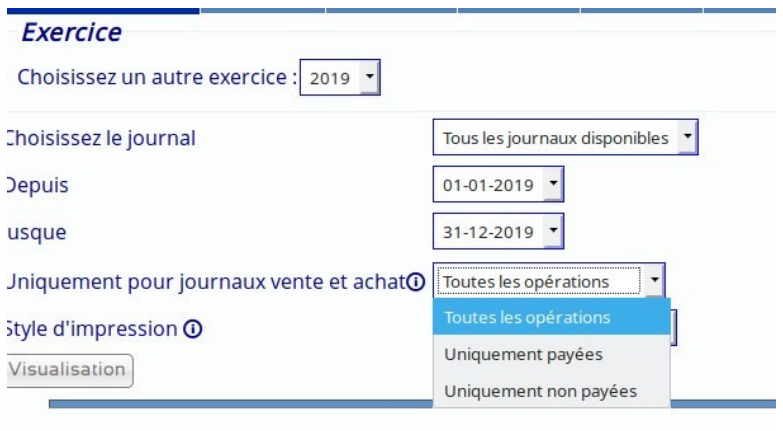